## Windows Vista 時代の Windows Vista 時代の デバイス・ドライバ開発 デバイス・ドライバ開発

第10回 Windows ロゴ取得手順の変更部分とドライバ署名

日高 亜友,川出 智幸,相良 徹

**2007年7月号,pp.179-183の連載第3回「Windows ロゴ取得手順(その1)」では, Windows ロゴ取得の手順として** DTM を紹介した.その後,DTM について変更があったので,その部分について解説する.また,本稿の後半ではデバイ ス・ドライバの署名について説明する. (書者)

## 1.DTM インストールの変更部分

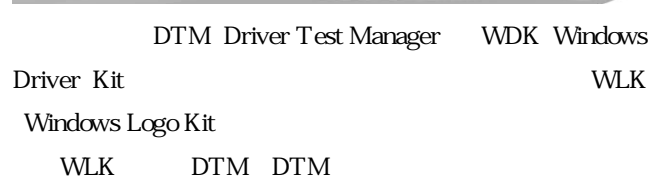

Windows

## WLK は,下記の URL からダウンロードできます.

http://www.microsoft.com/japan/whdc/ devtools/wdk/WDKpkg.mspx  $WLK$ 

Windows Logo Kit 1.1 - Version#: 1.1.6475.000  $DTM$  1

 $DTM$ 

1 Windows

Windows

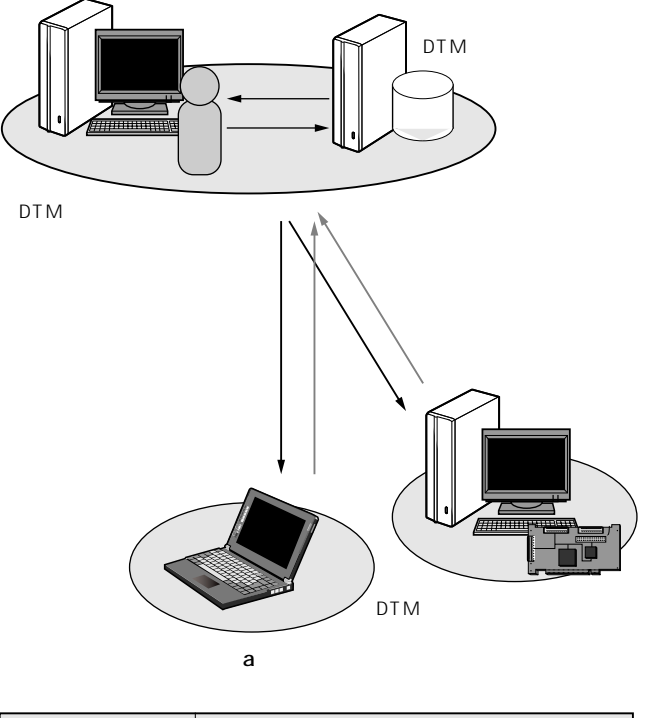

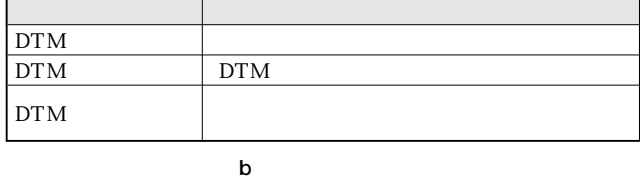

1 DTM Driver Test Manager

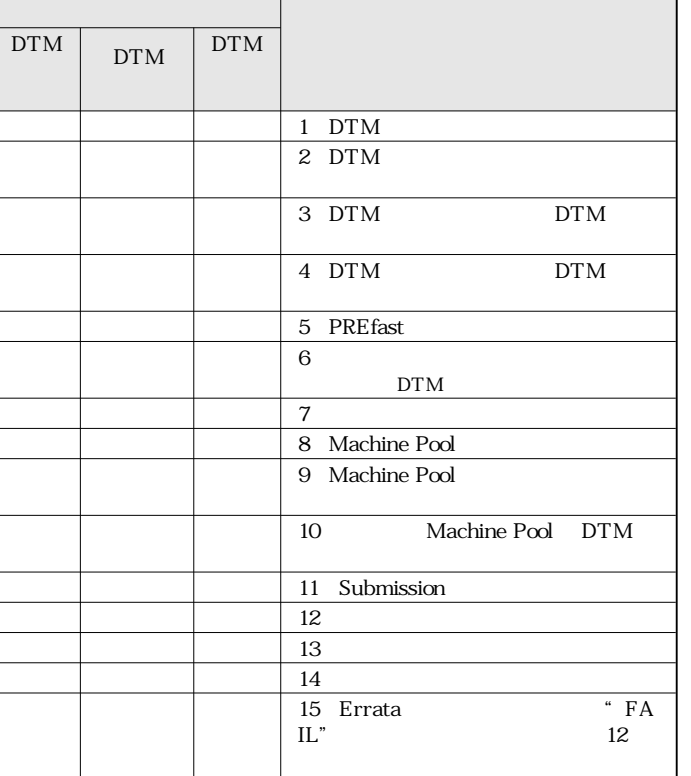

## Windows Vista 時代の デバイス・ドライバ開発

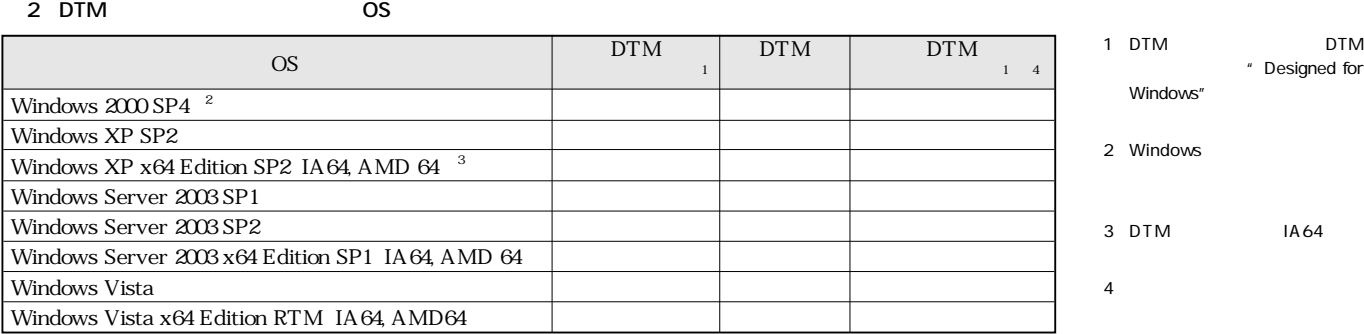

Driver Test

| 1                                                                                                    | 1 DTM                                                                                                    | Manager                                                                      |                                    |
|----------------------------------------------------------------------------------------------------|----------------------------------------------------------------------------------------------------|------------------------------------------------------------------------------|------------------------------------|
|                                                                                                    |                                                                                                    | Microsoft Windows Logo Kit Release 1.1.6475.0 Set                            |                                    |
| $\overline{2}$<br><b>DTM</b>                                                                                                    | <b>OS</b>                                                                                                    | <b>Apply</b><br>up                                                           |                                    |
|                                                                                                    | <b>OS</b>                                                                                                    |                                                                              |                                    |
| <b>DTM</b>                                                                                                    | OS                                                                                                    | NET Framework 20<br><b>MSDE</b>                                              |                                    |
| Windows Server 2003 SP2                                                                                                    |                                                                                                    | <b>DTM</b>                                                                   |                                    |
| <b>DTM</b>                                                                                                    |                                                                                                    | <b>DTM</b>                                                                   |                                    |
| <b>WLK</b>                                                                                                    | <b>DVD</b>                                                                                                    | 3                                                                            |                                    |
| $\overline{2}$                                                                                                    | <b>DTM</b>                                                                                                    | <b>Browse</b>                                                                |                                    |
| <b>WDK</b>                                                                                                    |                                                                                                    | Next                                                                         |                                    |
|                                                                                                    |                                                                                                    |                                                                              |                                    |
| $\overline{2}$                                                                                                    | Logo Kit<br>Driver                                                                                                    |                                                                              |                                    |
| Test Manager                                                                                                    | <b>DTM</b>                                                                                                    | 4                                                                            |                                    |
|                                                                                                    | NET Framework                                                                                                    |                                                                              |                                    |
| 20                                                                                                    | MSDE Microsoft SQL Desktop Edition                                                                                                    | Logo Kit                                                                     |                                    |
|                                                                                                    |                                                                                                    | Logo Kit                                                                     | Common Logo                        |
| Microsoft Windows Logo Kit Release 1.1.6475.0 Setup<br>Microsoft WLK Configuration:                                                                                                    | $-11 \times$<br>Pending Microsoft WLK Setup Tasks:                                                                                                    |                                                                              |                                    |
| Microsoft Windows Logo Kit Release 1.1.6475.0<br><b>E-EI<sup>C</sup></b> ALL Logo Kits<br>-- 回 Devices Logo Kit                                                                                          | Pending setup tasks:<br>1. Install: Microsoft .NET Framework 2.0<br>2. Install: Microsoft SQL Desktop Edition<br>3. Install: Driver Test Manager                                                                           | Microsoft DTM 1.1.6475.000 Setup<br><b>Custom Setup</b>                      |                                    |
| <b>Metwork Logo Kit</b><br>- 回 Printing Logo Kit<br>- 回 System Logo Kit                                                                                                    | 3. Install: Common Logo Kit<br>5. Install: Devices Logo Kit<br>5. Install: Display Logo Kit<br>6. Install: Network Logo Kit<br>8. Install: Printing Logo Kit<br>9. Install: System Logo Kit<br>9. Install: System Logo Kit | Select the features to be installed.                                         |                                    |
| D' Driver Test Manager<br>- M Microsoft SQL Desktop Edition<br>- 回 Hicrosoft .NET Framework 2.0                                                                                                    | Click the Setup button to execute these tasks and update<br>the setup configuration of the software kit on this computer.                                                                                                  | Click on the icons in the tree below to change the features to be installed. |                                    |
|                                                                                                    |                                                                                                    | DTM Controller                                                               | DTM Controller Core Files          |
|                                                                                                    |                                                                                                    |                                                                              |                                    |
| Microsoft WLK Component Status (click component label in configuration treeview for details):<br>Microsoft Windows Logo Kit Release 1.1.6475.0 Setup                                                     |                                                                                                    | hard drive.                                                                  | This feature requires 26MB on your |
| The Microsoft Windows Logo Kit aggregates the Driver Test Manager (DTM) and device driver Logo Kit certification tests.<br>For additional information, please view the About dialog box (ALT-SPACE + A). |                                                                                                    |                                                                              |                                    |
|                                                                                                    |                                                                                                    | C:\Program Files\Microsoft Driver Test Manager\<br>Location:                 | Browse                             |
| Microsoft Windows Logo Kit Release 1.1.6475.0 (type ALT-SPACE + A for details)                                                                                                    |                                                                                                    |                                                                              |                                    |
| Copyright @ 2007 Microsoft, Corp. .::. Windows Hardware Ecosystem Group                                                                                                    | Reset<br>Cancel<br>Apply                                                                                                    | Disk Usage<br>$<$ Back<br>Reset                                              | Next ><br>Cancel                   |

**図 2 DTM コントローラのインストール開始画面 図 3 DTM コントローラのインストール設定画面**